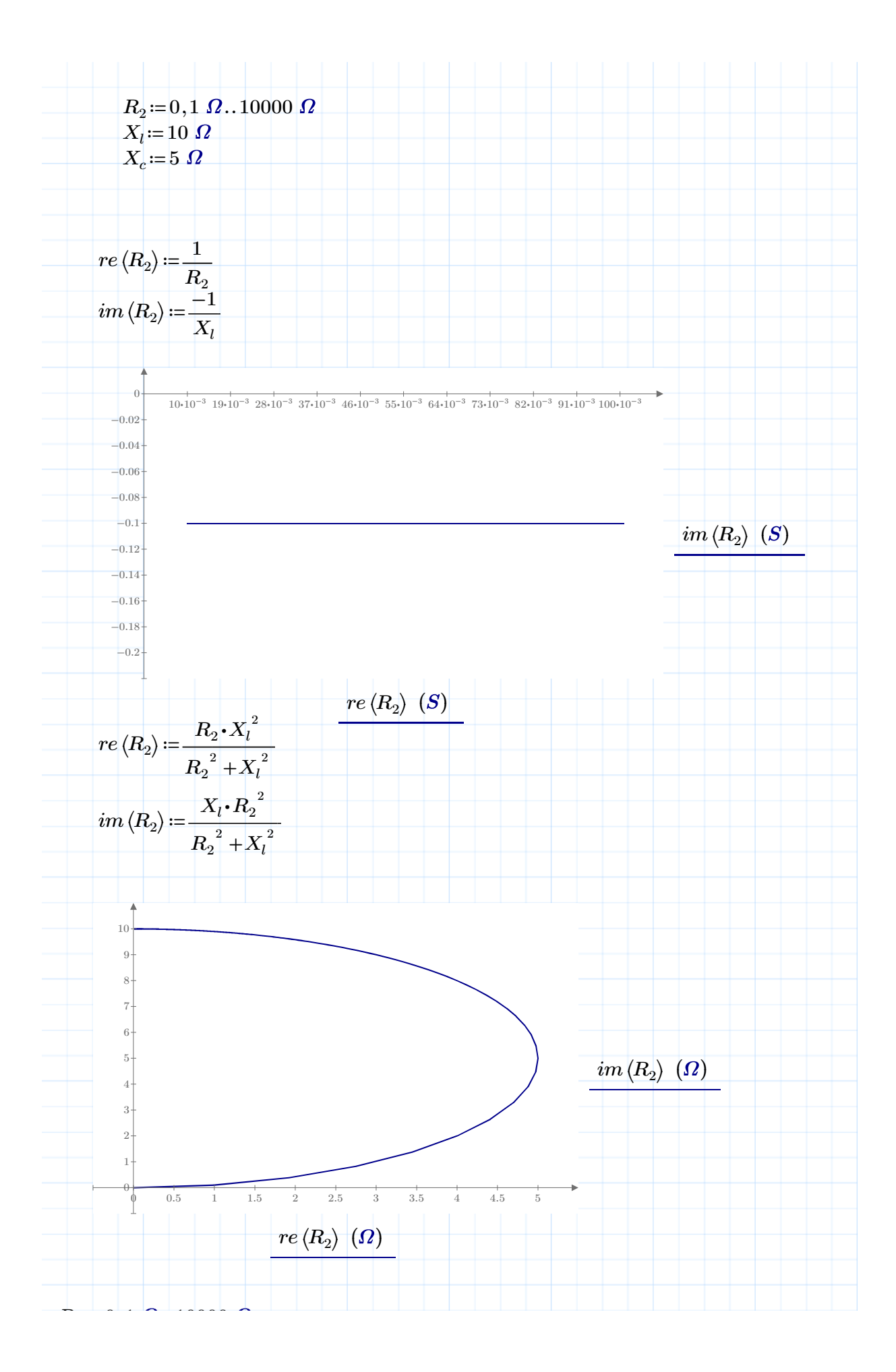

Mit PTC Mathcad Express erstellt. Weitere Informationen finden Sie unter www.mathcad.com.

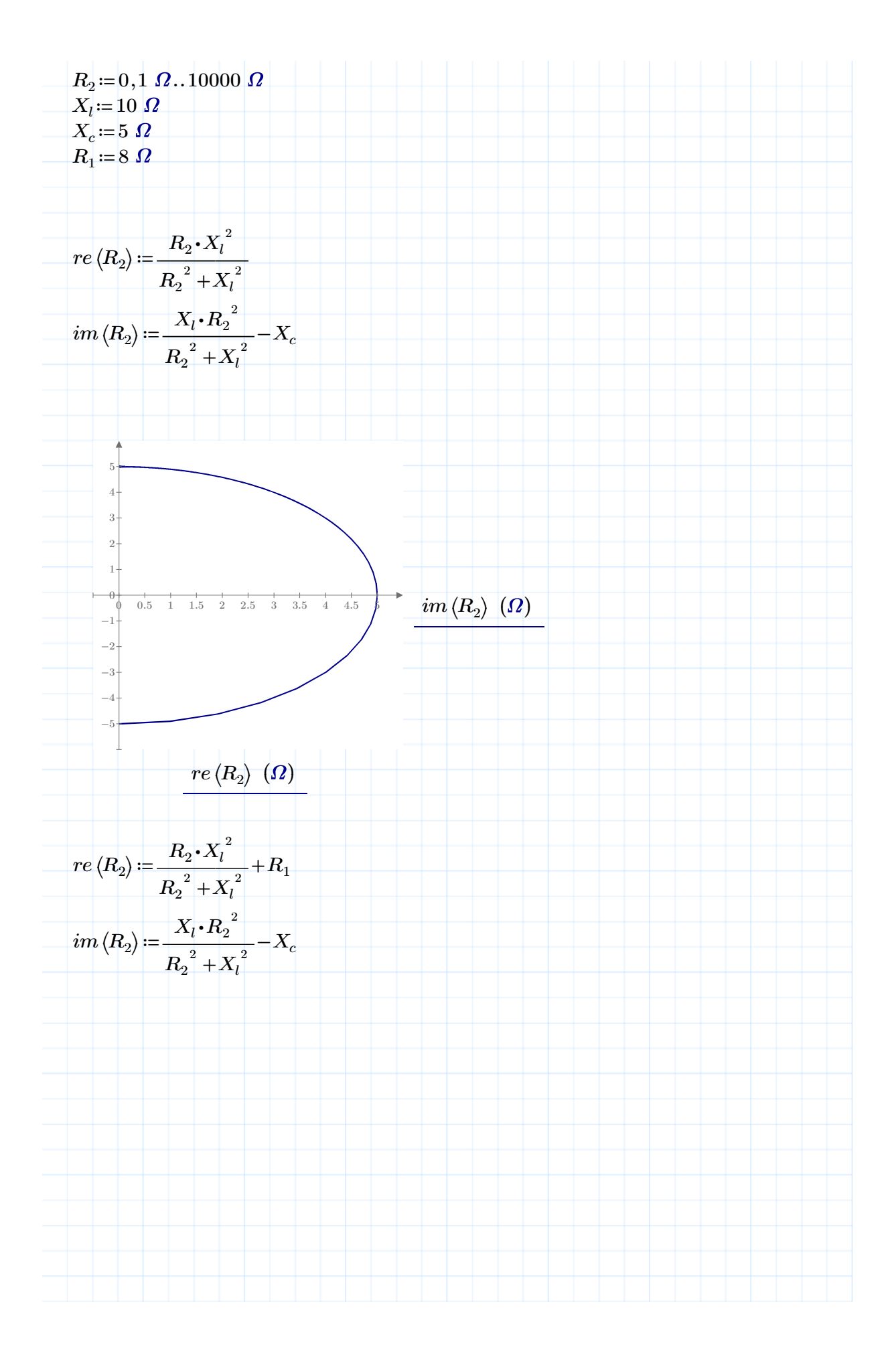

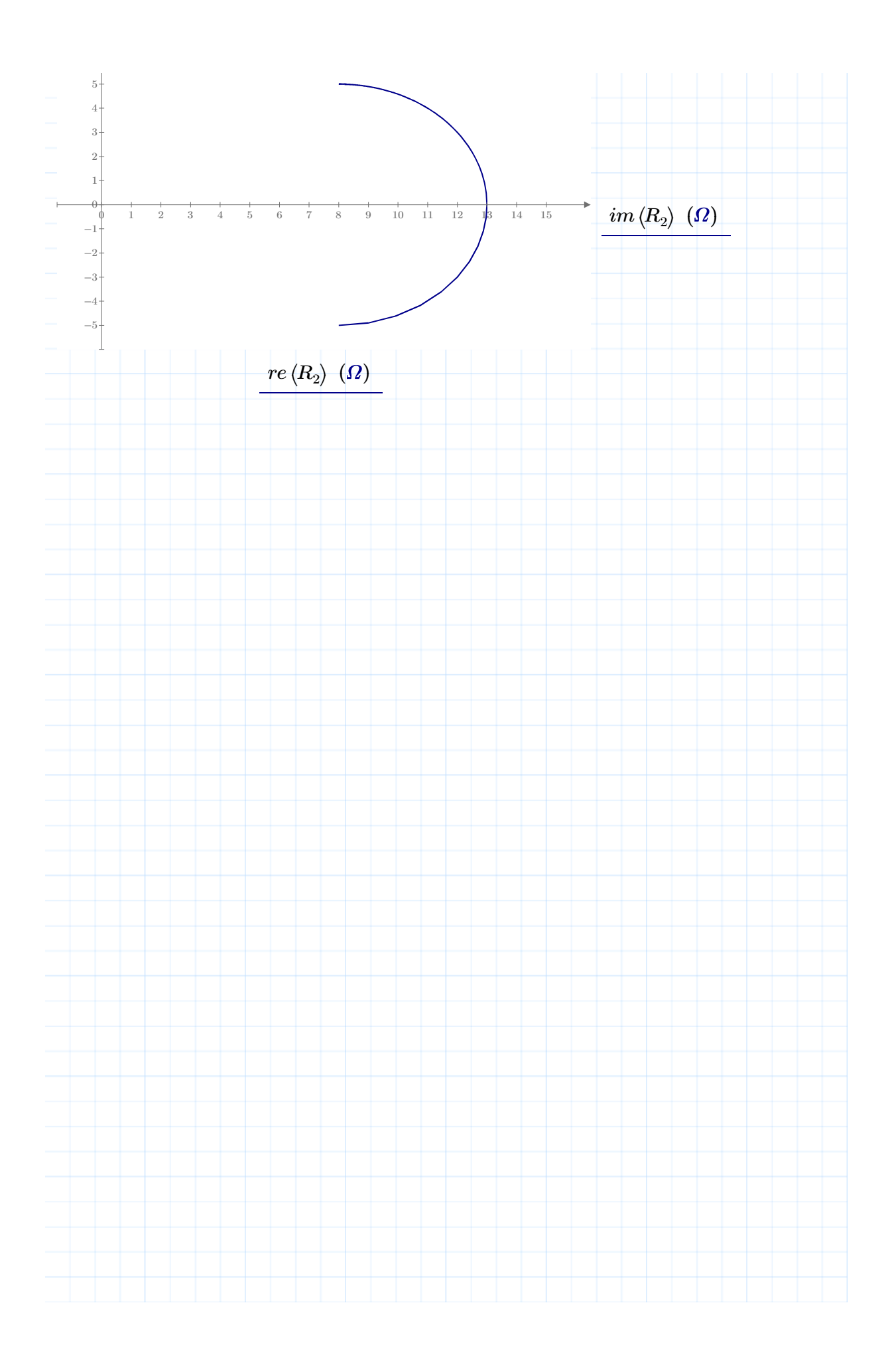